## **VAUCLUSE**.FR

## **A LA UNE À vos recherches, prêt, interrogez !**

Après la refonte totale du site informatif, c'est au tour du moteur de recherche de retrouver une nouvelle jeunesse.

*Publié le 13 janvier 2021*

Le monde numérique est en constante évolution. Certains aspects techniques de notre moteur de recherche devenant obsolète, vous bénéficiez aujourd'hui d'une interface actualisée, à l'esthétique épurée et à l'iconographie simplifiée. Les fonctionnalités ont été été conservées, garantissant ainsi la puissance et la pertinence des réponses, la facilité de navigation avec l'utilisation des filtres et le choix des modes d'affichage des résultats, et l'ergonomie de la visionneuse d'images.

Pour aider et accompagner plus efficacement l'internaute, quelques nouveautés :

**→** L'icône « home » qui permet d'accéder à un guide simplifié

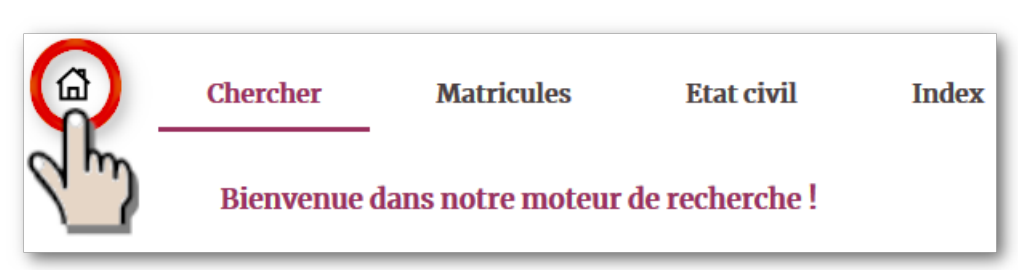

→ les icônes en haut à droite de l'écran, spécialement conçues pour vous accompagner dans vos recherches, avec dans l'ordre : l'historique, le panier, le guide d'accompagnement à toutes les typologies de recherche et enfin le mode d'emploi du moteur de recherche.

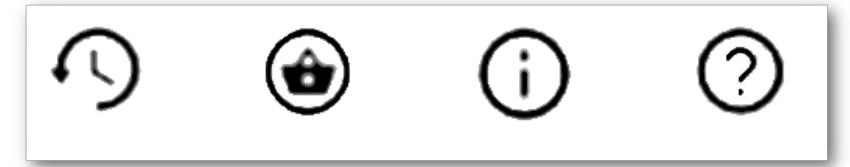

→ les icônes qui s'affichent dans les réponses obtenues avec le moteur de recherche

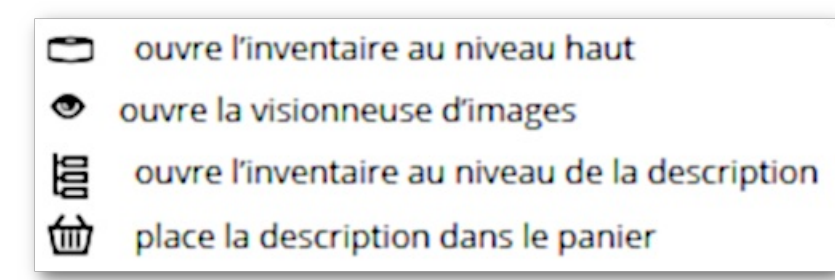

 $\mathbf Q^-$ 

Alors n'hésitez plus, lancez-vous ! < http://earchives.vaucluse.fr/archives/search>

À noter que la mise en place de la nouvelle interface a engendré un changement des url vers la visionneuse d'images. Si au cours de vos recherches, vous avez enregistré des liens vers des images, ceux-ci ne sont plus valides. Nous vous prions de bien vouloir nous excuser pour ce désagrément.

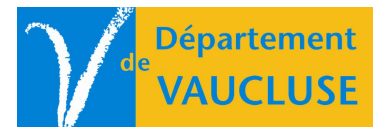

**ARCHIVES DÉPARTEMENTALES DE VAUCLUSE**

Palais des papes 84000 AVIGNON